#### Douglas County Survey Record Management System

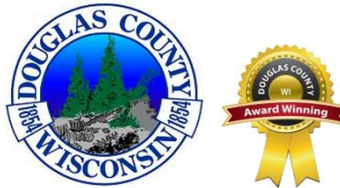

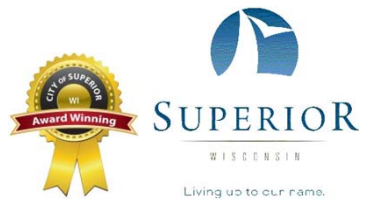

http://www.cosdc.us/surveyors/

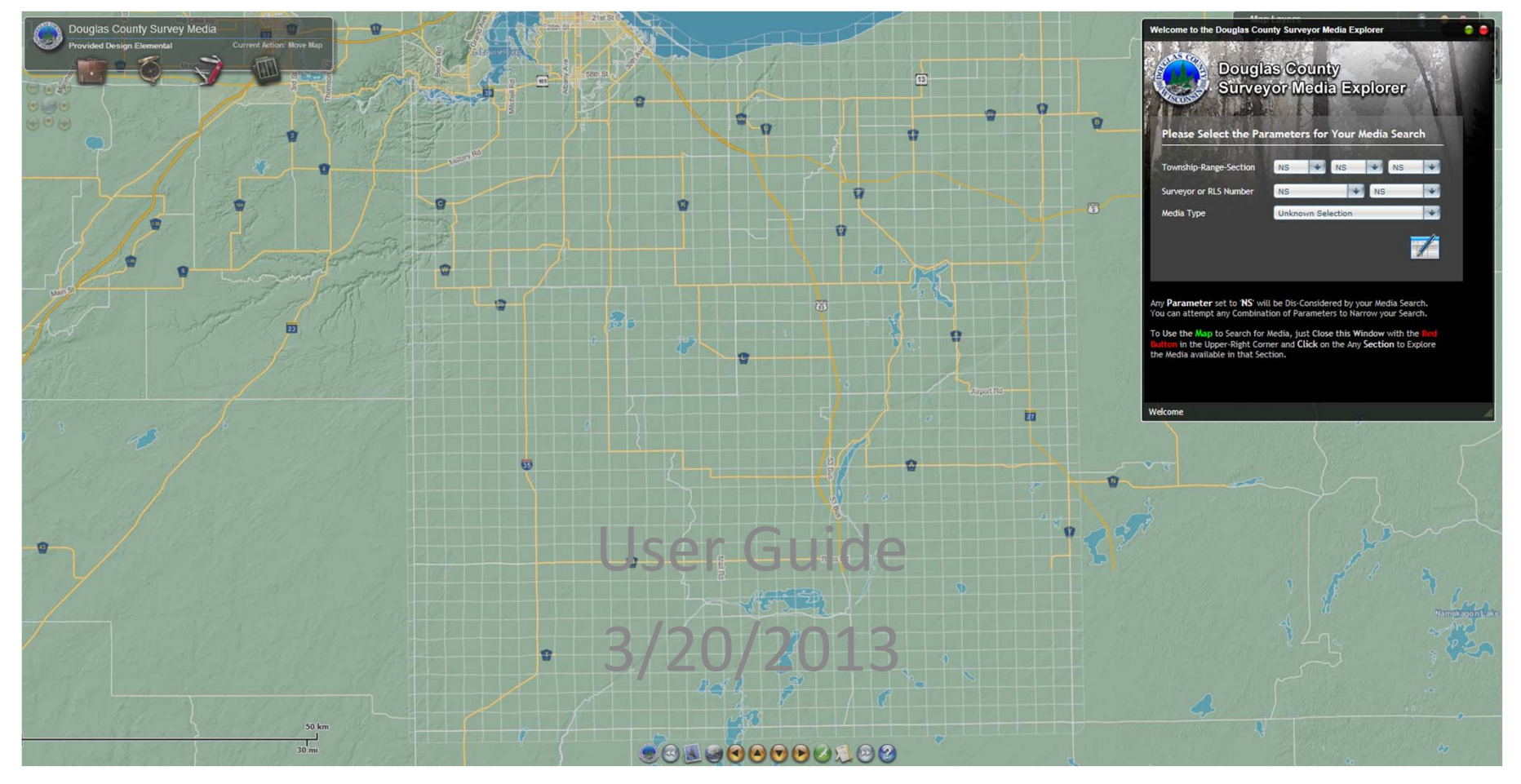

# Website Info

- www.cosdc.us/surveyors/ (Internet Based)
- Browser Compatibility
	- Microsoft Internet Explorer (Optimized for IE9)
	- –Google Chrome
	- Mozilla Firefox

Adobe Flash Updates may be required

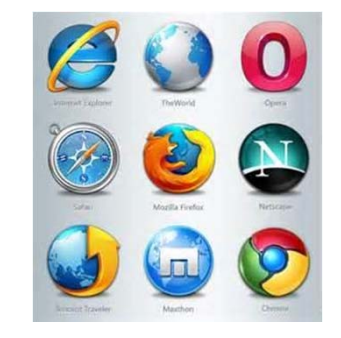

## Map View

#### 4. Help

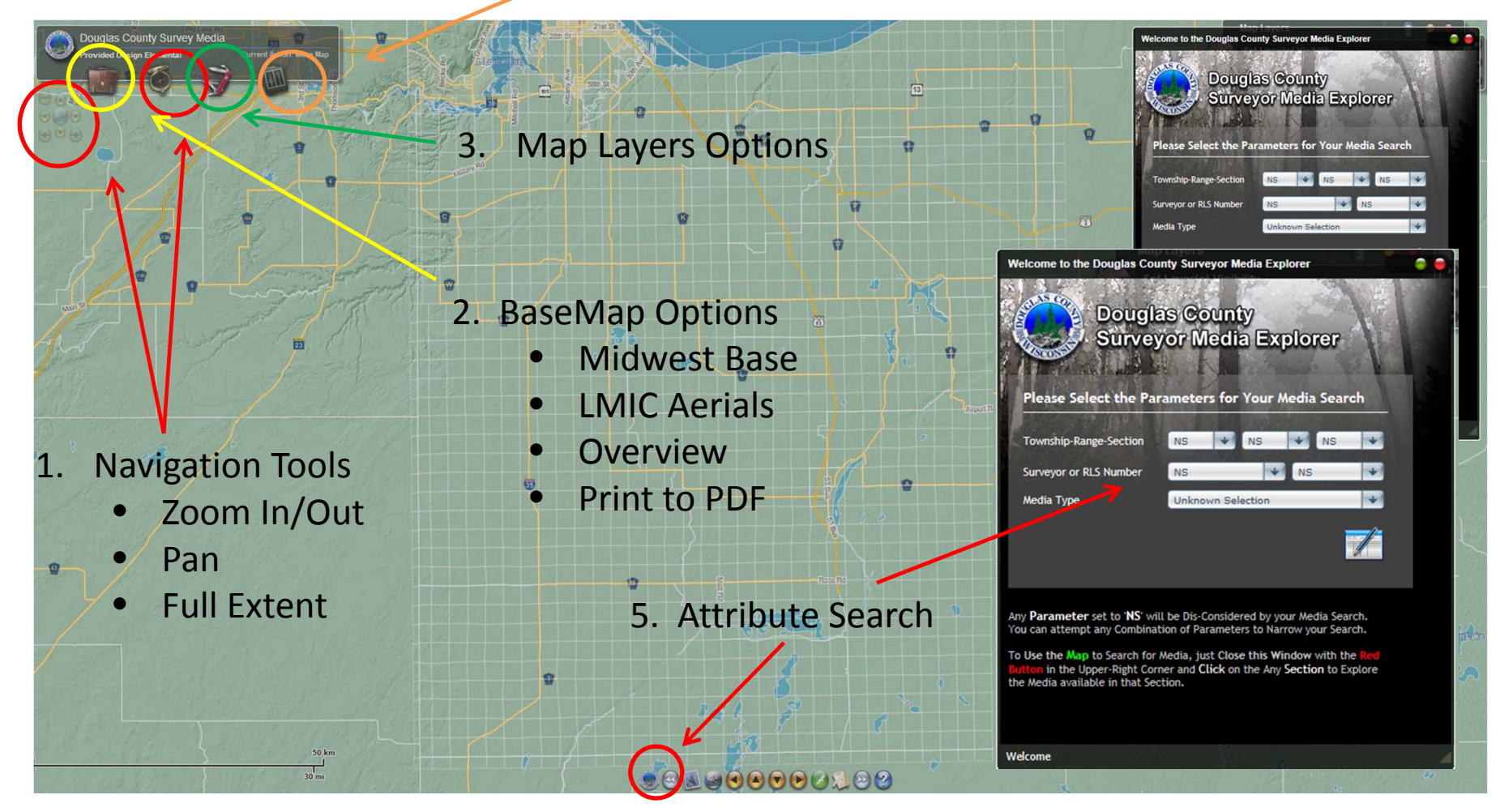

### Attribute Search

Use the pull down menus To select your choices for each category

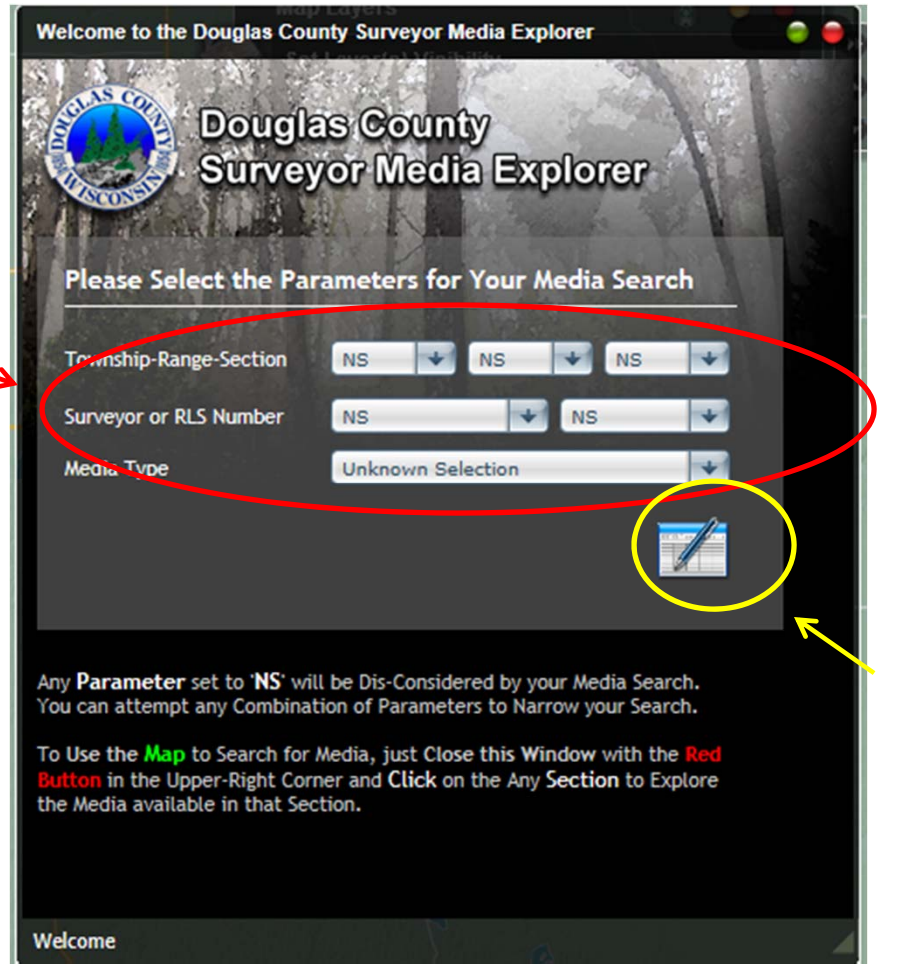

Use the results icon tosee the results of your query

## Layer Usage

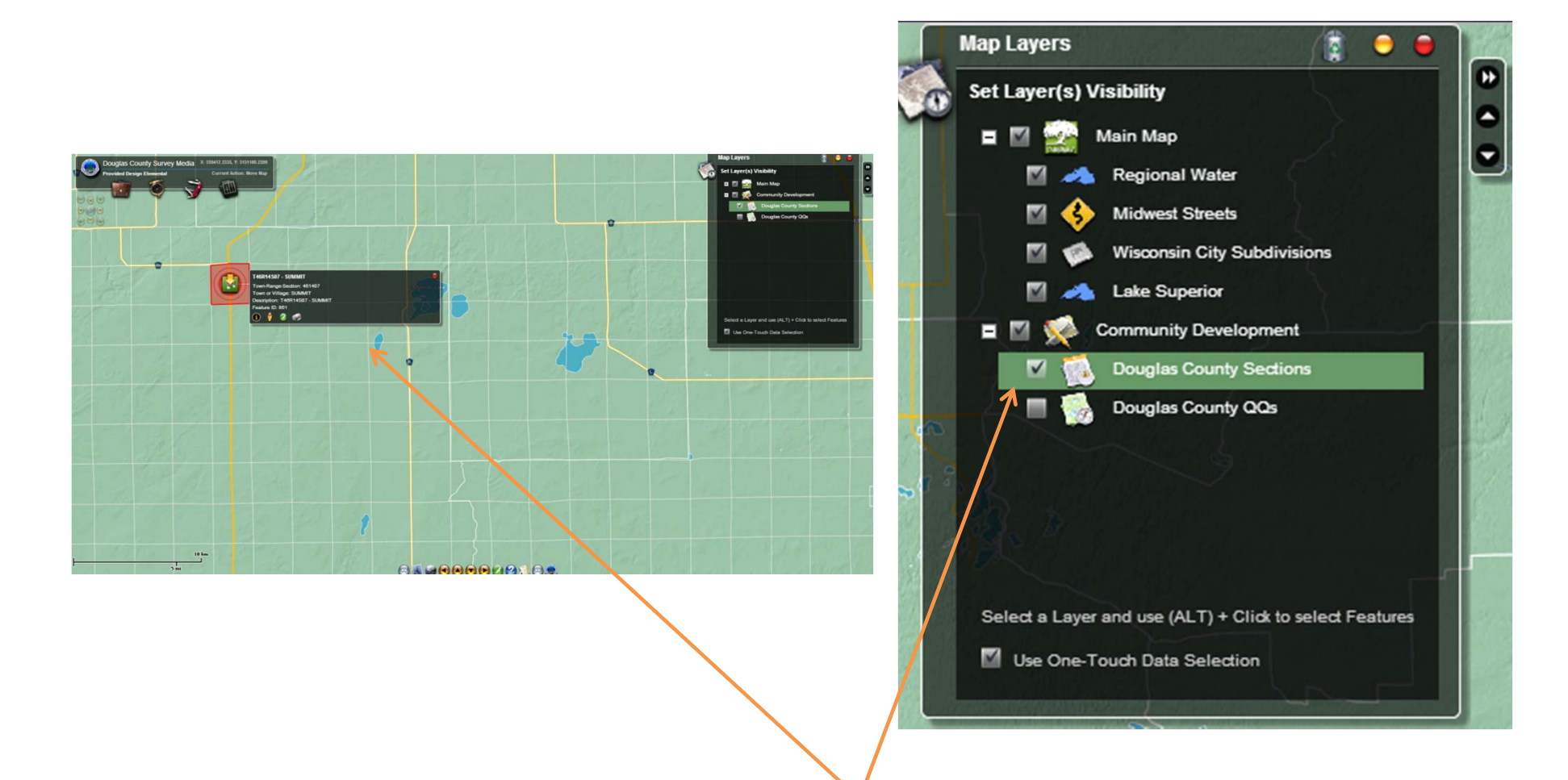

\*\*\*Must have Douglas County Sections Highlighted to see surveys on map

## Birds Eye and Street View

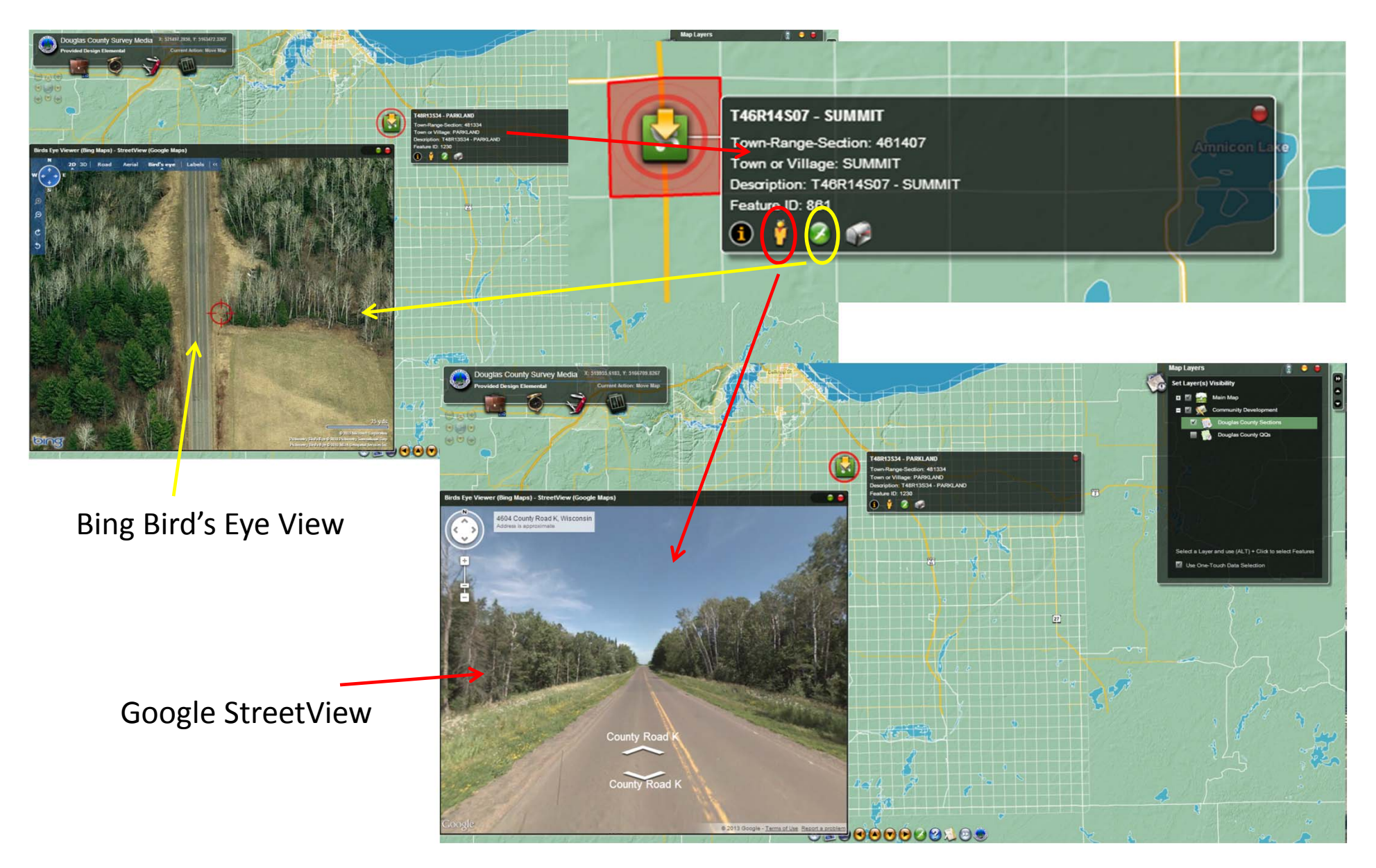

#### Media Search Results

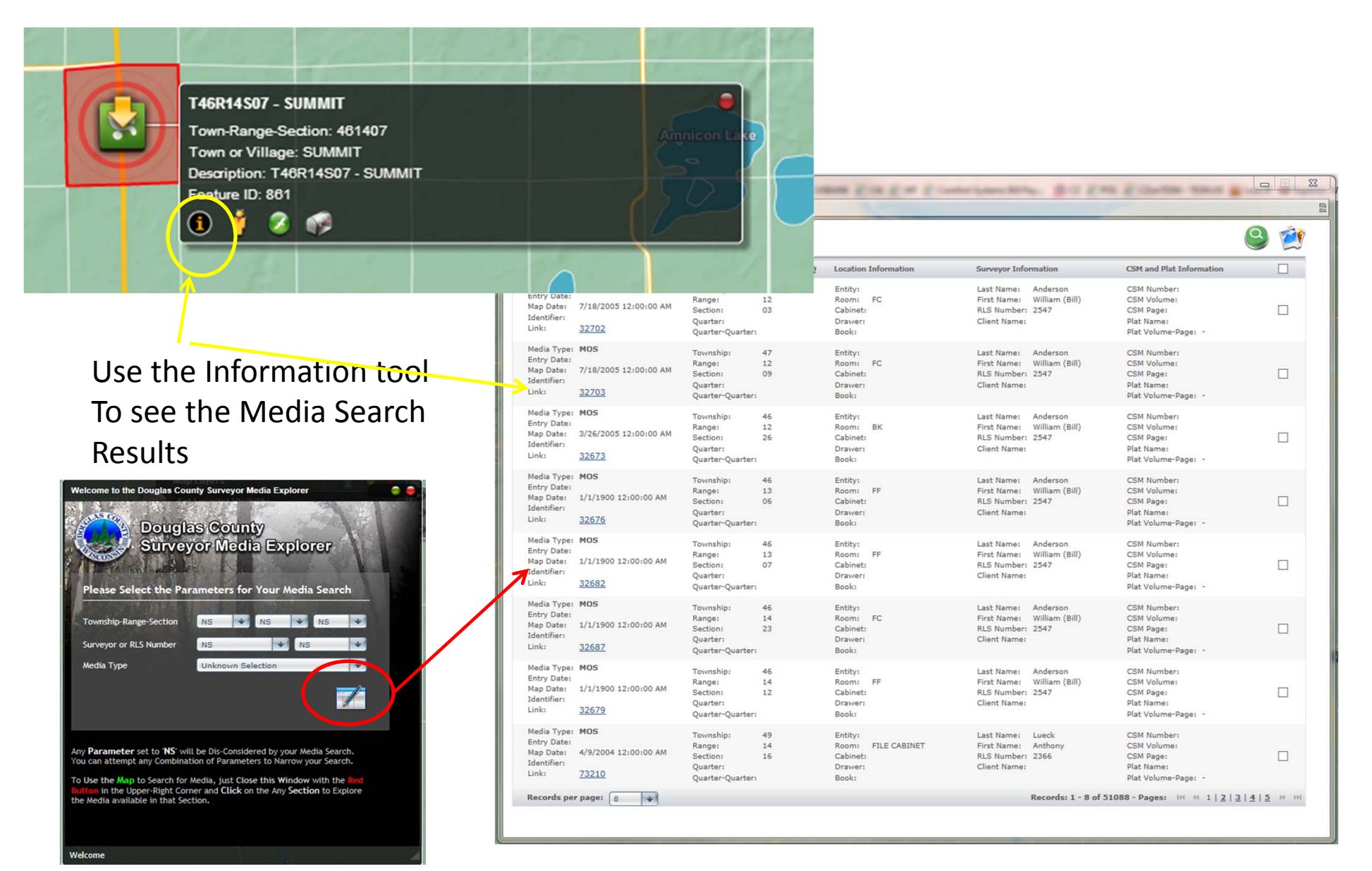

Soledia - Windows Internet Explorer (Solemann) of the south of the sole of the sole of the sole of the sole of the sole of the sole of the sole of the sole of the sole of the sole of the sole of the sole of the sole of the

http://www.cosdc.us/surveyors/media\_anon.aspx

Media Search Results

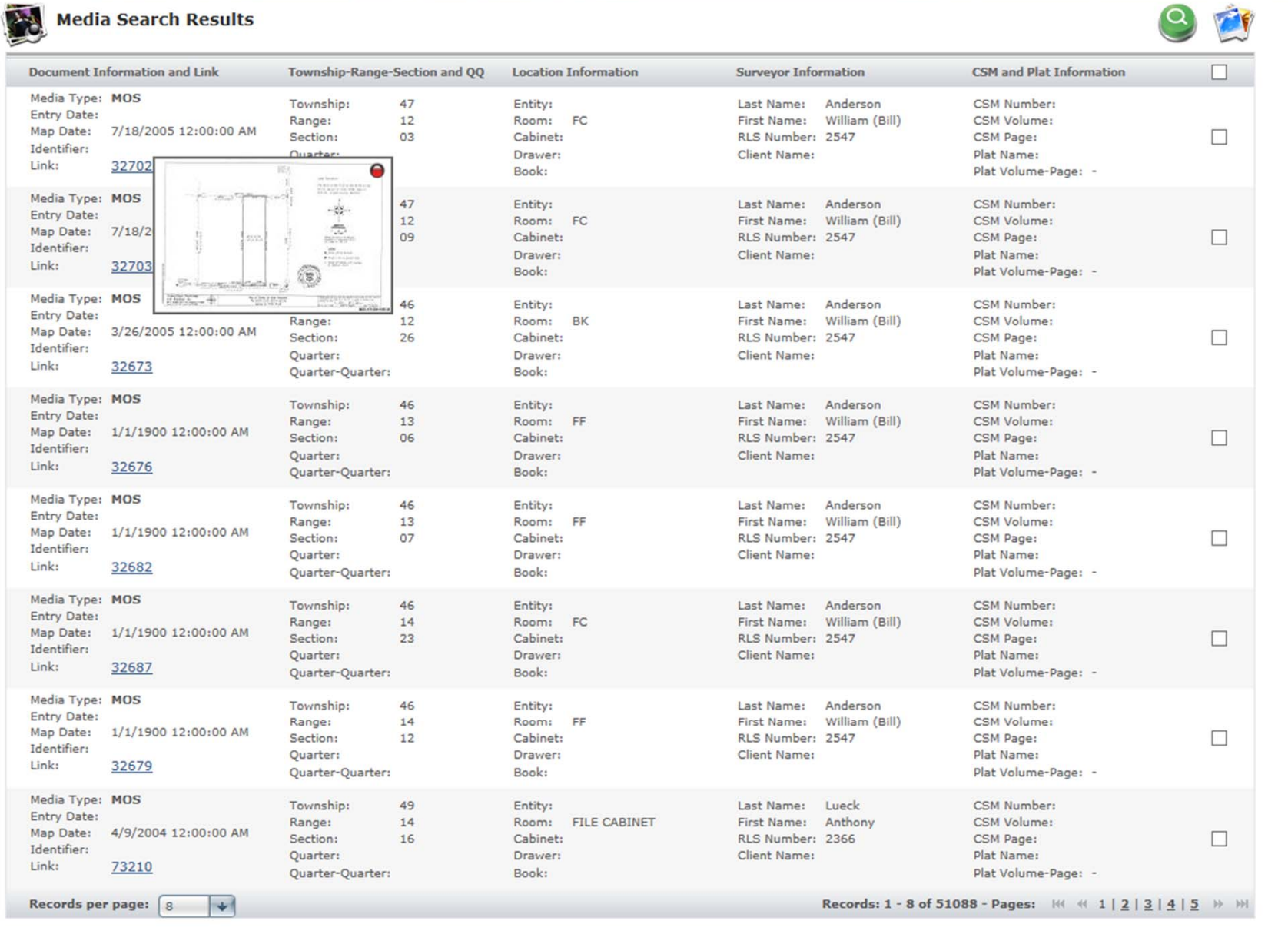

 $\mathbb{R} \mathbb{S}$ 

 $O$ 

#### Search Window Multiple Thumbnails

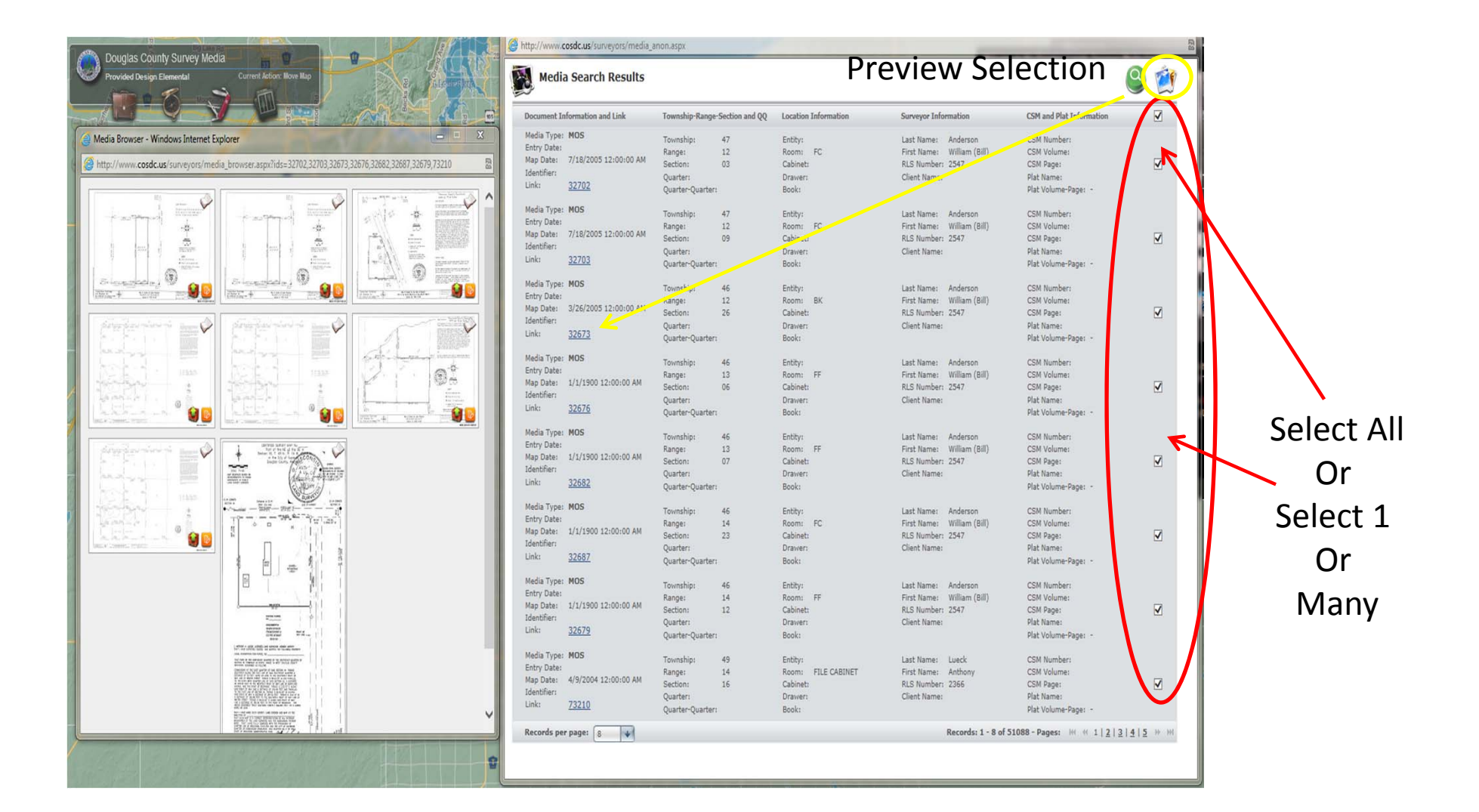

### Search Attributes

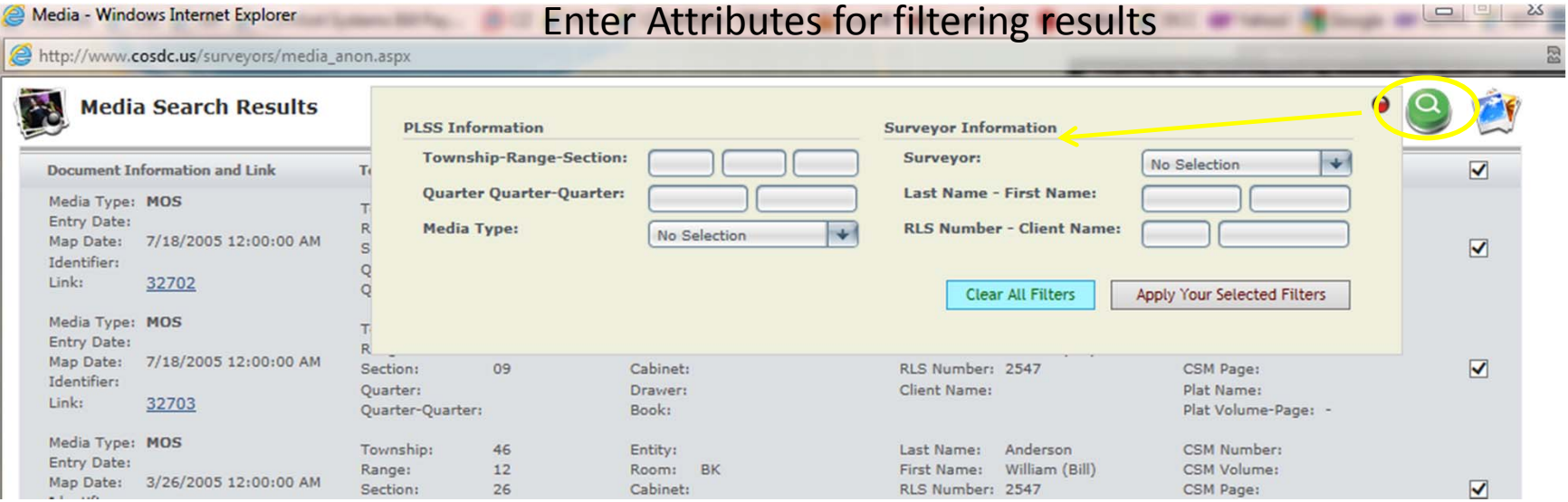

# Preview (Multiple Images)

#### Click on any thumbnail to view

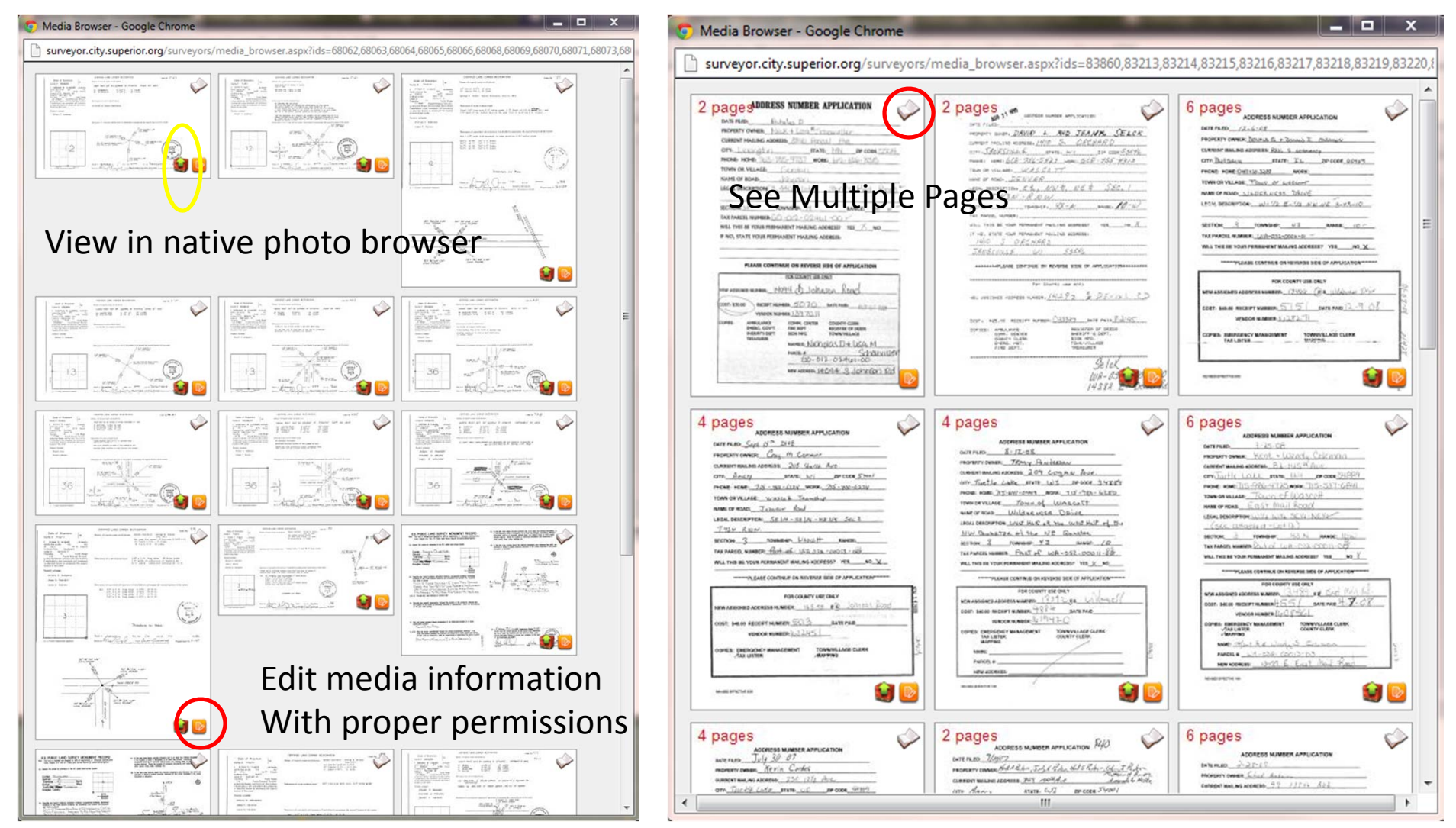